# $$

 $($  15 2 24 )

松 村 武<sup>∗</sup>

 $3d\qquad n$  $|L, M_L, S, M_S\rangle$  Mathematica  $\langle r^l \rangle$  $Slater$  $\mathop{\rm Racah}\nolimits$  and  $\mathop{\rm Racah}\nolimits$  and  $\mathop{\rm Racah}\nolimits$  n are  $\mathop{\rm Slater}\nolimits$  $\left|L,M_L,S,M_S\right\rangle$ <br> $L$  S  $\overline{L}$  is set of the system of  $\overline{L}$  is set of the system of  $\overline{L}$ 本稿はプログラム 3dsystem MagFormfac3d ChargeDist3d についての計算の原理,手順,結果の見方につい  $\S 1$   $\S 5$   $3$ dsystem  $\S 6$ Magformfac3d  $\S 7$  ChargeDist3d  $\S 1$   $\S 5$  \$7  $\S 6$   $\S 7$ Mathematica Mathematica **Mathematica**  $\blacksquare$  $3d$  $d \qquad (l = 2)$ Slater  $\langle r^l \rangle$ in the state of the state  $4d$  to  $5d$ 1  $\cdots$ 1.1  $d$  $d$  Schrödinger 2  $\varphi_{nlm} = R_{nl}(\mathbf{r})Y_{lm}(\theta, \varphi)$  (1)  $(n, l, m)$  $\overline{2}$ (1)  $1 \quad 1 \quad 1$   $(n, l, m)$  $\mathbf 1$  is a new proposition of  $\mathbf 1$  is a new proposition of  $\mathbf 1$  experimental in  $\mathbf 1$  is a new proposition of  $\mathbf 1$ 

<sup>∗</sup>E-mail: tmatsu@iiyo.phys.tohoku.ac.jp

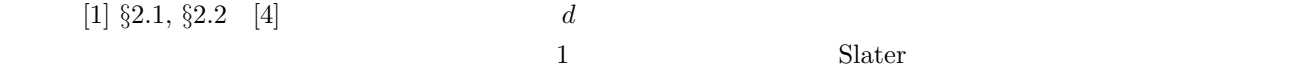

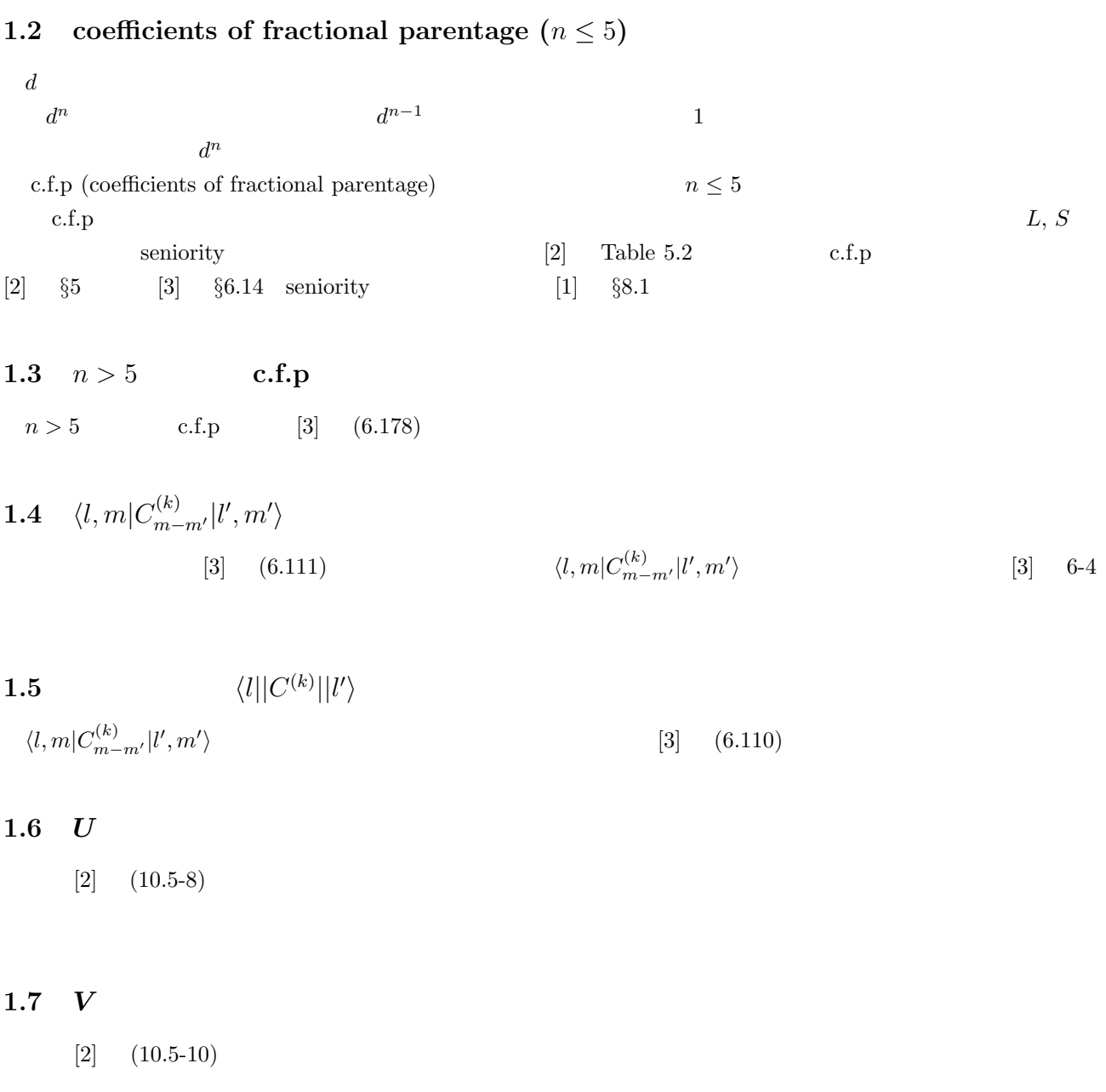

#### $1.8$

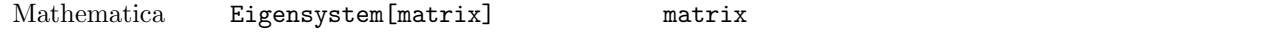

 $2 \quad d$ 

3d  
\n
$$
n = 3, l = 2, m = 2, 1, 0, -1, -2
$$
 5  
\n $n = 3, l = 2, m = 2, 1, 0, -1, -2$  5  
\nPauli  
\n $n = 3, l = 2, m = 2, 1, 0, -1, -2$  5  
\nPauli  
\n3d  
\n $r_i$  3d  
\n $r_i$  3d  
\n $r_i$  3d  
\n $r_i$  3d  
\n $r_i$  3d  
\n $r_i$  3d  
\n $r_i$  3d  
\n $r_i$  3d  
\n $r_i$  3d  
\n $r_i$  3d  
\n $r_i$  3d  
\n $r_i$  3d  
\n $r_i$  3d  
\n $r_i$  3d  
\n $r_i$  3d  
\n $r_i$  3d  
\n $r_i$  3d  
\n $r_i$  3d  
\n $r_i$  3d  
\n $r_i$  3d  
\n $r_i$  3d  
\n $r_i$  3d  
\n $r_i$  3d  
\n $r_i$  3d  
\n $r_i$  3d  
\n $r_i$  3d  
\n $r_i$  3d  
\n $r_i$  3d  
\n $r_i$  3d  
\n $r_i$  3d  
\n $r_i$  3d  
\n $r_i$  3d  
\n $r_i$  3d  
\n $r_i$  3d  
\n $r_i$  3d  
\n $r_i$  3d  
\n $r_i$  3d  
\n $r_i$  3d  
\n $r_i$  3d  
\n $r_i$  3d  
\n $r_i$  3d  
\n $r_i$  3d  
\n $r_i$  3d  
\n $r_i$  3d  
\n $r_i$  3d  
\n $r_i$  3d  
\n $r_i$  3d  
\n $r_i$  3d  
\n $r_i$  3d  
\n

 $[4]$ 

$$
2.1 d Slater
$$

d n3d eV Slater  $F^2(d,d)$  f2  $F^4(d,d)$  f4 §2.5  $S$ later  $[5]$  $F^2$  $(3d, 3d)$  10 eV  $F^4(3d, 3d)$  F  $^{2}(3d,3d)$  0.63  $Slater$ 

$$
\int \int d\tau_1 d\tau_2 \varphi_{\mu'}(\tau_1) \varphi_{\nu'}(\tau_2) \frac{e^2}{r_{12}} \varphi_{\mu}(\tau_1) \varphi_{\nu}(\tau_2)
$$
\n(4)

$$
\int \int d\tau_1 d\tau_2 \varphi_{\nu'}(\tau_1) \varphi_{\mu'}(\tau_2) \frac{e^2}{r_{12}} \varphi_{\mu}(\tau_1) \varphi_{\nu}(\tau_2)
$$
\n
$$
\varphi \qquad (1) \qquad \qquad \mu, \mu', \nu, \nu' \qquad \qquad 10 \qquad 3d
$$
\n(5)

 $[2]$  Racah  $[2]$ 

$$
F^{k}(3d,3d) = \int_{0}^{\infty} r_{1}^{2} dr_{1} \int_{0}^{\infty} r_{2}^{2} dr_{2} R_{3d}^{2}(r_{1}) R_{3d}^{2}(r_{2}) \frac{r_{\leq}^{k}}{r_{>}^{k+1}}
$$
(6)  
Slater  $k = 0, 2, 4$   $r_{\leq}, r_{>}$   $r_{1}, r_{2}$   
Slater

$$
\begin{array}{cccc}\n[3] \S 6.14 & d \\
1 & [2] & \frac{1}{2}D & D & L & 2\n\end{array}
$$

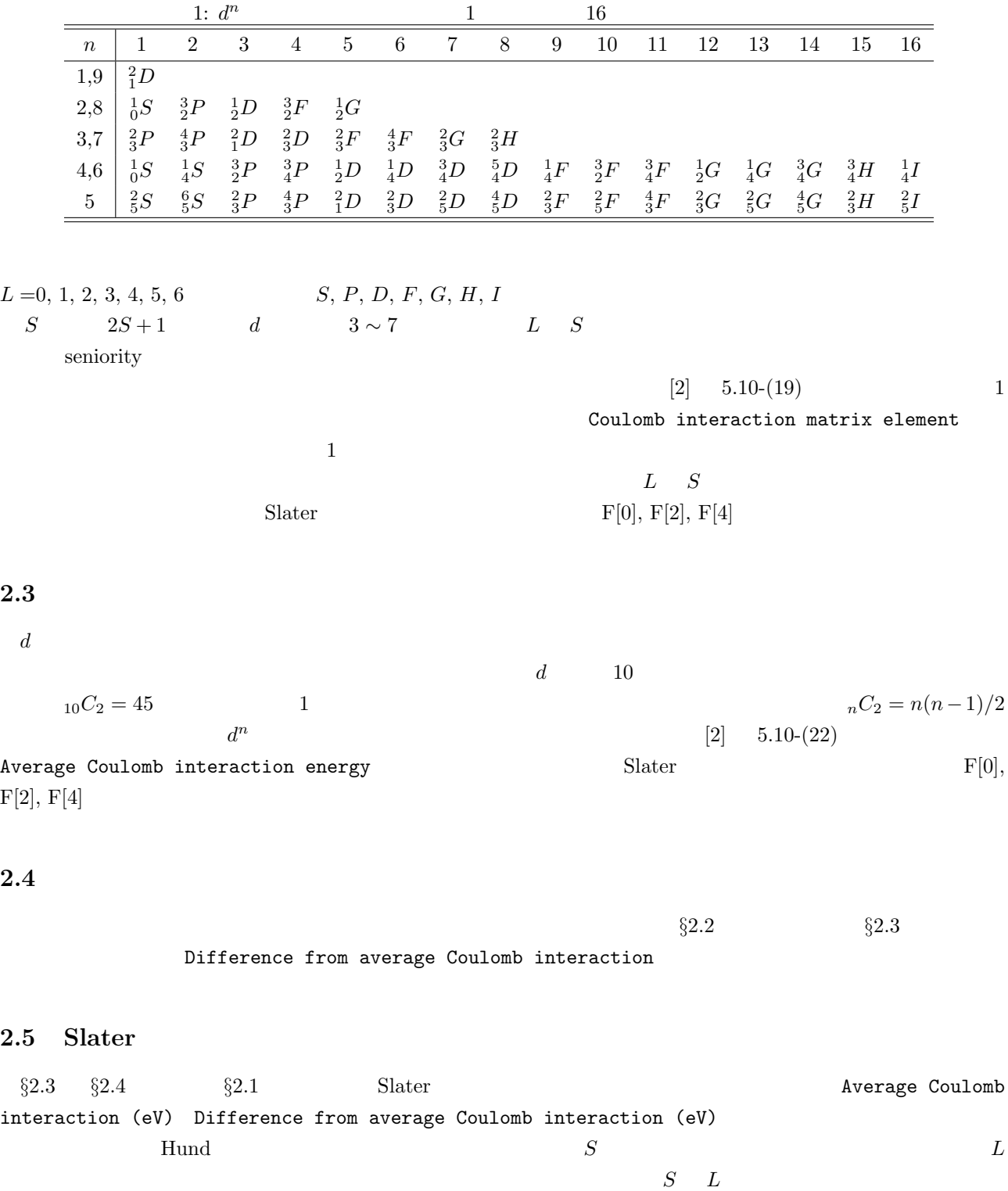

算し,クーロン相互作用+結晶場のハミルトニアンの固有エネルギーと固有関数を求める.このプログラムでは 1 電子軌道として (1) の形の関数を考えており,前節でまずイオン内での電子間クーロン相互作用による多重項分裂

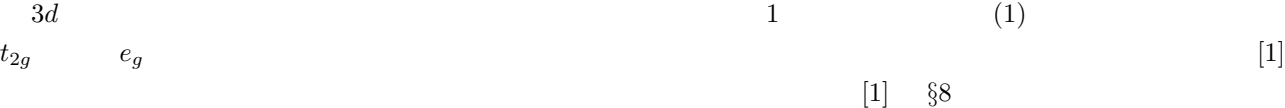

$$
\S 3.1
$$
  

$$
\S 3.2
$$
  

$$
\S 3.3
$$
  

$$
\S 3.5
$$

3.1  
\n
$$
d \langle r^2 \rangle, \langle r^4 \rangle
$$
  
\nA  
\nposites  
\n $(x_i, y_i, z_i)$   
\n $n$   
\nposites  
\n $\{ \{x_1, y_1, z_1\}, \{x_2, y_2, z_2\}, \dots, \{x_n, y_n, z_n\} \};$   
\n $z_i$   
\ncharge  
\n $z_i$   
\n $n$   
\ncharge  
\n $z$   
\n $\langle r^2 \rangle, \langle r^4 \rangle$   
\n $i$   
\n $i$   
\n $z_i$   
\ncharge  
\n $z$   
\n $\langle r^2 \rangle, \langle r^3 \rangle$   
\n $\langle r^2 \rangle, \langle r^4 \rangle$   
\n $i$   
\n $z$   
\n $\langle r^2 \rangle, \langle r^3 \rangle$   
\n $\langle r^2 \rangle, \langle r^4 \rangle$ 

$$
\langle r^4 \rangle \quad \text{\AA} \qquad \qquad \text{rave [2]} \qquad \text{rave [4]} \qquad \qquad \langle r^2 \rangle
$$
\n
$$
\langle r^l \rangle = \int |R_{3d}(r)|^2 r^l r^2 dr \qquad (7)
$$
\n
$$
r^l \qquad \qquad \S 3.2
$$

1 個の 3d 電子に対して正八面体型の配置で点電荷を置くと,文献 [1] §2 に詳しく解説されているように,3 重縮退の t2<sup>g</sup> 軌道と 2 重縮退の e<sup>g</sup> 軌道に分裂する.パラメータは価数 Z,原点からの距離 a r <sup>4</sup> の平均値 hr 4 i

$$
D = -\frac{35Ze}{4a^5} \tag{8}
$$

$$
q = \frac{2e}{105} \langle r^4 \rangle \quad (e > 0)
$$
\n(9)

とおいたとき,t2<sup>g</sup> 軌道のエネルギーは −4Dq e<sup>g</sup> 軌道のエネルギーは 6Dq となり,分裂幅は 10Dq である [1] Z a hr 4 i 3 つのパラメータを最初にあげたが,結局,立方対称の結晶場のパラメータは Dq たった 1 個だけ

$$
Z \qquad a \qquad \langle r^4 \rangle \qquad \qquad 10Dq
$$

<sup>2</sup>)  $\langle r^4 \rangle$ 

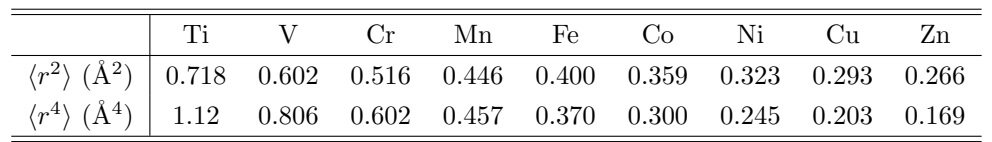

$$
Dq \n\begin{array}{ccccc}\nZ & a & \langle r^4 \rangle & & & & \\
a & & & & \langle r^4 \rangle & & & \\
a & & & & & \langle r^4 \rangle & & \\
& & & & & & 10Dq & & \\
& & & & & & 1\n\end{array}
$$
\n
$$
\begin{array}{ccccc}\n\langle r^4 \rangle & & & & & & 10Dq & & & \\
& & & & & & 1\n\end{array}
$$
\n
$$
\begin{array}{ccccc}\n\langle r^2 \rangle & \langle r^4 \rangle & & & & \\
& & & & & \langle r^2 \rangle & & \\
& & & & & & \langle r^2 \rangle & & \\
& & & & & & & 2\n\end{array}
$$

in the contract of the contract of the contract of the contract of the contract of the contract of the contract of the contract of the contract of the contract of the contract of the contract of the contract of the contra

 $r \text{ave [2]} \quad \text{rave [4]}$ 

 $3.2$ 

 $\S 3.1$  is a set of the set of the set of the set of the set of the set of the set of the set of the set of the set of the set of the set of the set of the set of the set of the set of the set of the set of the set of the  $\mathbf{R}_i$   $Z_i$   $d$  $\overline{z}$ 

$$
v_{\rm crys}(\boldsymbol{r}) = \sum_{i} \frac{Z_i e}{|\boldsymbol{R}_i - \boldsymbol{r}|} \tag{10}
$$

$$
v_{\rm crys}(r,\theta,\phi) = \sum_{k=0}^{\infty} \sum_{m=-k}^{k} r^k q_{km} C_m^{(k)}(\theta,\phi)
$$
\n(11)

$$
q_{km} = \sqrt{\frac{4\pi}{2k+1}} \sum_{i} \frac{Z_i e}{R_i^{k+1}} Y_{km}^*(\theta_i, \phi_i)
$$
(12)

$$
C_m^{(k)}(\theta,\phi) = \sqrt{\frac{4\pi}{2k+1}} Y_{km}(\theta,\phi)
$$
\n(13)

$$
\begin{array}{ll}\n[1] & \S 2 & (r, \theta, \phi) \\
m = k, k - 1, k - 2, \cdots, -k\n\end{array}
$$
\n(r, \theta, \phi)

$$
k \hspace{1.6cm} q_{km} \hspace{1.6cm} d \hspace{1.6cm} k=4
$$

$$
d \hspace{1.5cm} 10Dq
$$

 $10Dq$   $Z$ 

 $10Dq$ 

### $3.3$

 $[1]$   $(8.124)$ 

### $3.4$

 $3d^n$  $n$ 

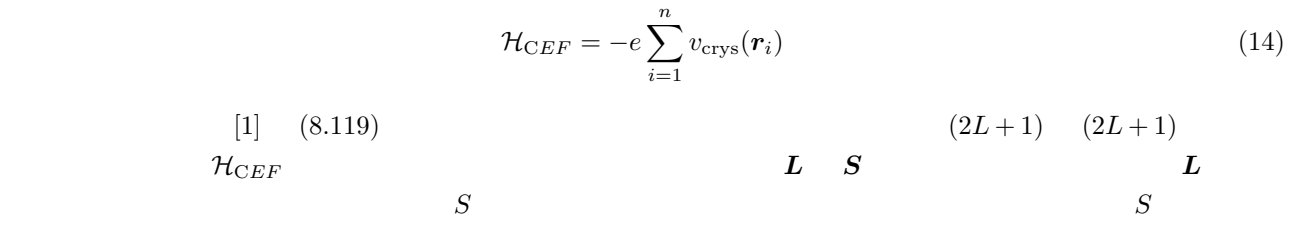

#### $3.5$

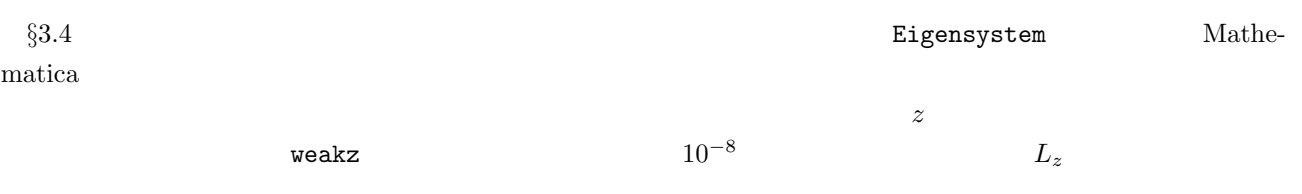

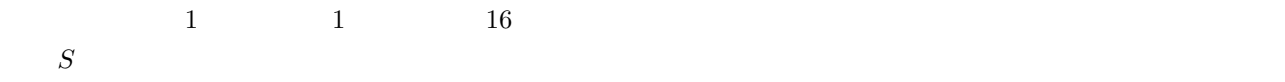

 $4$  +  $4f$  Hund  $J$  $3d$  §2  $\S 2$   $\S 3$  $4.1$  $S$  +  $S$  and  $S$  $\S 3.6$  expecting  $S$ mnum  $d$  2 1 S=0 Multiplet Group={1, 3, 5} 2 S=1 Multiplet Group={2, 4}  $S=1$  mnum=2 クーロン相互作用+結晶場+人為的極微小磁場の行列の固有値問題を解いて,固有値と固有ベクトルが求められ, S=1  $L=\{1, 3\}$ Eigenvalues (eV) and eigenvectors of CEF+Coulomb Hamiltonian: 1 -1.90452{{-0.148787, {1, 1}, 2}, {-0.605556, {3, 1}, 4}, {-0.78177, {3, -3}, 4}} 2  $-1.90452\{\{0.148787, \{1, 0\}, 2\}, \{-0.988869, \{3, 0\}, 4\}\}\$ 3 -1.90452 $\{\{0.148787, \{1, -1\}, 2\}, \{0.78177, \{3, 3\}, 4\}, \{0.605556, \{3, -1\}, 4\}\}\$ 4  $-1.04433\{\{-0.790569, \{3, 1\}, 4\}, \{0.612372, \{3, -3\}, 4\}\}\$ . . .  $d \t 2$  and  $S=1$  $\texttt{L}=\{1,3\}$   $S=1$ 番号 2  $^{3}_{2}P$  4  $^{3}_{2}$  $L = 1$   $L = 3$  $L = 1$   $L = 3$  3  $1$  $3$  3  $3$  $1 \t{-0.148787, {1, 1}, 2}$  $\frac{3}{2}F$  $|L = 1, M_L = 1\rangle$  -0.148787  $\{-0.605556, \{3, 1\}, 4\}$  $4 \frac{3}{2}F \quad |L = 3, M_L = 1$   $-0.605556$   $\{-0.78177, \{3, -3\},\}$ 4}  $4$  $\frac{3}{2}F$  |L = 3, M<sub>L</sub> = -3\ -0.78177 1  $3$  odd  $1$  $|L, M_L\rangle \hspace{1.6cm} |S, M_S\> =\> S\rangle,$  $|S, M_S = S - 1\rangle, \cdots, |S, M_S = -S\rangle$  (2S + 1)  $S$  + high spin state  $S$  $\lambda$  low spin state  $S$  $S$ 

 $\S 4.1$ 

 $1$  and  $2$ 

 $\frac{1}{1}$  $\S 3.5$  weakz

 $5$  $\S 4$  +  $\boldsymbol{L}$  is example to  $\boldsymbol{L}$  is example. 5.1  $L$  S  $+$  eV  $\S 4$  $\S 4$  ii if  $\S 4$  $L_x, L_y, L_z, S_x, S_y, S_z$ 1xelem, lyelem, lzelem, sxelem, syelem, szelem MatrixForm[lzelem]  $M_S = S$  ii  $M_S = S - 1 \qquad\qquad \text{ii} \qquad\qquad \text{if} \qquad\qquad$  $(ii - \tilde{ii} + 1)(2S + 1)$  $(if - ii + 1)(2S + 1)$  $S$  ii  $\vdots$  :  $S$  if  $S-1$  ii  $\vdots$  :  $S-1$  if  $\vdots$  :  $-S$  ii  $\vdots$  :  $-S$  if  $\overline{1}$  $\overline{a}$ 6 6 6 6 6 6  $\overline{\phantom{a}}$  $\overline{\phantom{a}}$  $\begin{array}{|ccccccccccccccccccc|}\n0 & \cdots & 0 & 0 & \cdots & 0 & \cdots & 0 & \cdots & 0 \end{array}$  $\overline{\phantom{a}}$ ° · · · ° ° · · · ° · · · ° · · · ° . . . . . . . . . . . . . . . . . . · · · . . . . . . . . . ° · · · ° ° · · · ° · · · ° · · · ° ° · · · ° ° · · · ° · · · ° · · · ° . . . . . . . . . . . . . . . . . . · · · .<br>.<br>. ° · · · ° ° · · · ° · · · ° · · · ° . . . . . . . . . . . . . . . . . . . . . . . . . . . . . . . . . . . . · · ·  $\frac{1}{2}$ .  $\cdots \qquad \bigcirc \quad \cdots \quad \bigcirc$ . . ° · · · ° ° · · · ° · · · ° · · · °  $\overline{1}$  $\mathbf{I}$  $\mathbf{r}$  $\mathbf{r}$  $\mathbf{r}$  $\mathbf{r}$  $\mathbf{r}$  $\mathbf{r}$  $\mathbf{r}$  $\mathbf{r}$  $\mathbf{r}$  $\mathbf{r}$  $\mathbf{r}$  $\mathbf{r}$  $\mathbf{r}$  $\mathbf{r}$  $\mathbf{r}$  $\mathbf{r}$  $\mathbf{r}$  $\mathbf{r}$  $\mathbf{r}$  $\mathbf{r}$  $\mathbf{r}$  $\mathsf{I}$  $\overline{1}$ 

5.2  $\zeta$ 

$$
\mathcal{H}_{\text{SO}} = \sum_{i} \xi(r_i) \mathbf{l}_i \cdot \mathbf{s}_i \tag{15}
$$

$$
\mathcal{H}_{Z} = \mu_{B} \sum_{i} (l_{i} + 2s_{i}) \cdot \boldsymbol{H} = \mu_{B} (\boldsymbol{L} + 2\boldsymbol{S}) \cdot \boldsymbol{H}
$$
\n(16)

$$
\zeta_{3d} = \int_0^\infty \xi(r) R_{3d}^2 r^2 dr \tag{17}
$$

 $z$ etaso meV  $\text{Testa}$  hhh c, hhhdirec

 $\S 5.1$ 

 $3: \t[1] \t 9-1$   $3$ 

 $\zeta_{3d}$ 

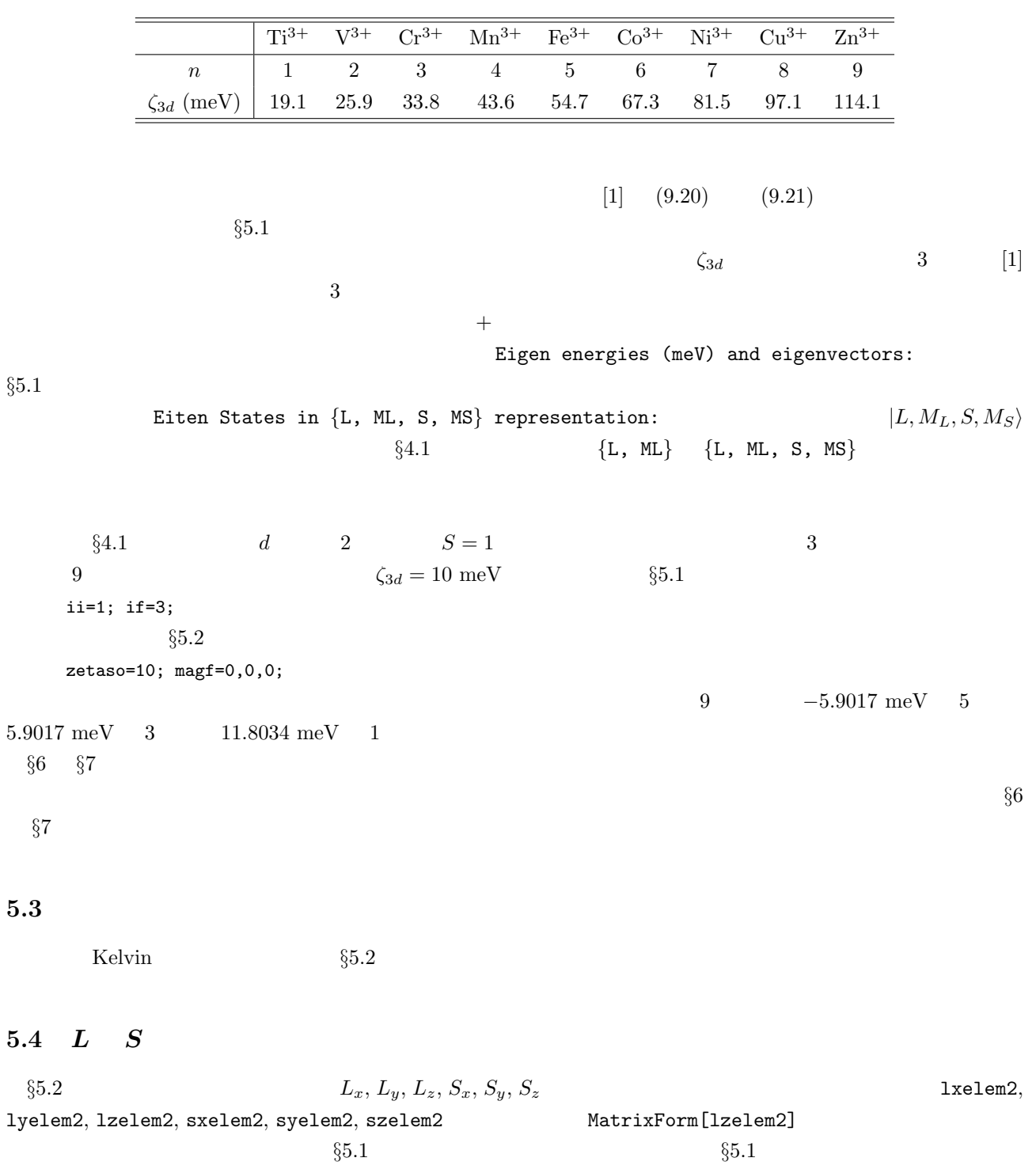

 $\S5.1$   $\S5.1$ 

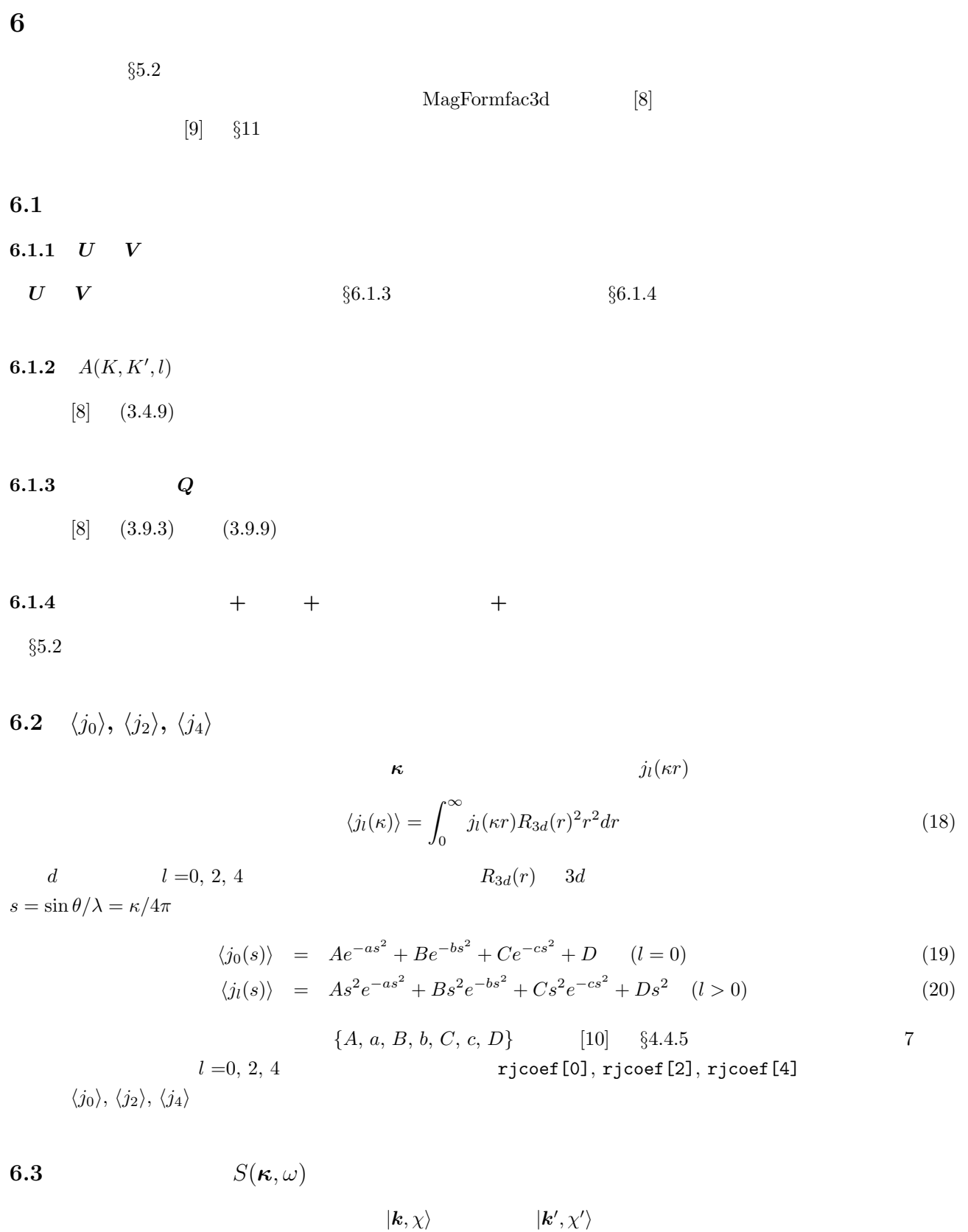

$$
\left(\frac{d^2\sigma}{d\Omega dE'}\right)_{\chi\to\chi'} = r_0^2 \frac{k'}{k} \sum_{\lambda,\lambda'} p_\lambda \langle \lambda \chi | (\boldsymbol{\sigma} \cdot \boldsymbol{Q}_\perp)^{\dagger} | \lambda' \chi' \rangle \langle \lambda' \chi' | \boldsymbol{\sigma} \cdot \boldsymbol{Q}_\perp | \lambda \chi \rangle \delta(\hbar \omega + E_\lambda - E_{\lambda'}) \tag{21}
$$

$$
[7] \t\t r_0 = -0.538 \times 10^{-12} \text{ cm } \lambda \quad \lambda'
$$
 k k'

$$
\chi \quad \chi'
$$

 $\rm Pauli$ 

Pauli  
\n
$$
\sigma_x = \begin{pmatrix} 0 & 1 \\ 1 & 0 \end{pmatrix}, \quad \sigma_y = \begin{pmatrix} 0 & -i \\ i & 0 \end{pmatrix}, \quad \sigma_z = \begin{pmatrix} 1 & 0 \\ 0 & 1 \end{pmatrix}
$$
\n
$$
\mathbf{Q}_{\perp} \qquad \mathbf{k} = \mathbf{k} - \mathbf{k}' \quad i \qquad s_i \quad \mathbf{p}_i
$$
\n(22)

$$
\bm{Q}_\perp
$$

$$
Q = \sum_{i} e^{i\boldsymbol{\kappa} \cdot \boldsymbol{r}_i} \left\{ s_i + \frac{i}{\hbar \kappa^2} (p_i \times \boldsymbol{\kappa}) \right\}
$$
 (23)

 $\kappa$ 

$$
Q_{\perp} = \tilde{\kappa} \times (Q \times \tilde{\kappa}) \quad (\tilde{\kappa} = \kappa/\kappa)
$$
 (24)

 $p_{\lambda}$  and  $\lambda$  $p_{\lambda}$ <br>(23)

$$
Q_S = \sum_i e^{i\kappa \cdot r_i} s_i \tag{25}
$$

$$
Q_L = \frac{i}{\hbar \kappa^2} \sum_i e^{i\boldsymbol{\kappa} \cdot \boldsymbol{r}_i} (\boldsymbol{p}_i \times \boldsymbol{\kappa}) \tag{26}
$$

$$
\boldsymbol{M_S(\boldsymbol{r})}
$$

 $\bm{M}_L(\bm{r})$ 

$$
\mathbf{Q}_S = -\frac{1}{2\mu_B} \int \mathbf{M}_S(\mathbf{r}) e^{i\mathbf{\kappa} \cdot \mathbf{r}} d\mathbf{r}
$$
 (27)

$$
Q_L = -\frac{1}{2\mu_B} \int M_L(r)e^{i\kappa \cdot r} dr \qquad (28)
$$

$$
[7] \t -2\mu_B Q \t (magnetic form factor)
$$

 $-2\mu_B \boldsymbol{Q}(\boldsymbol{\kappa}=0)$ 

$$
\boldsymbol{\sigma} \qquad \qquad \mathbf{Q}_{\perp} \qquad \qquad \langle \lambda' \chi' | \boldsymbol{\sigma} \cdot \mathbf{Q}_{\perp} | \lambda \chi \rangle = \langle \chi' | \boldsymbol{\sigma} | \chi \rangle \cdot \langle \lambda' | \mathbf{Q}_{\perp} | \lambda \rangle \qquad (29)
$$

$$
\langle \lambda' | \mathbf{Q}_{\perp} | \lambda \rangle = \tilde{\kappa} \times (\langle \lambda' | \mathbf{Q} | \lambda \rangle) \times \tilde{\kappa}
$$
\n(30)

 $^{\prime}|Q|\lambda\rangle$ 

 $\langle \lambda'$  $|Q|\lambda\rangle$  ( $\lambda$ 

 $\left(\right)$ 

$$
\frac{\chi}{d\Omega dE'} \bigg) = r_0^2 \frac{k'}{k} \sum_{\lambda, \lambda'} p_\lambda \langle \lambda | \mathbf{Q}^\dagger_\perp | \lambda' \rangle \cdot \langle \lambda' | \mathbf{Q}_\perp | \lambda \rangle \delta(\hbar \omega + E_\lambda - E_{\lambda'}) \tag{31}
$$

$$
= r_0^2 \frac{k'}{k} \sum_{\alpha,\beta} (\delta_{\alpha\beta} - \tilde{\kappa}_{\alpha} \tilde{\kappa}_{\beta}) \sum_{\lambda,\lambda'} p_{\lambda} \langle \lambda | \mathbf{Q}_{\alpha}^{\dagger} | \lambda' \rangle \langle \lambda' | \mathbf{Q}_{\beta} | \lambda \rangle \delta(\hbar \omega + E_{\lambda} - E_{\lambda'}) \tag{32}
$$

$$
= r_0^2 \frac{k'}{k} S(\kappa, \omega) \tag{33}
$$

 $S(\boldsymbol{\kappa},\omega)$ 

## $6.3.1$

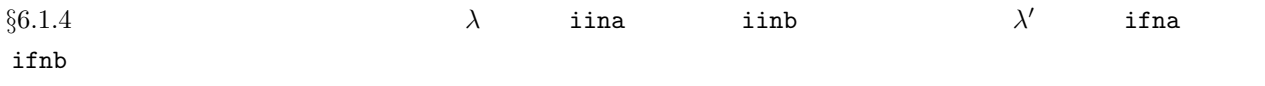

$$
\S6.3.4
$$

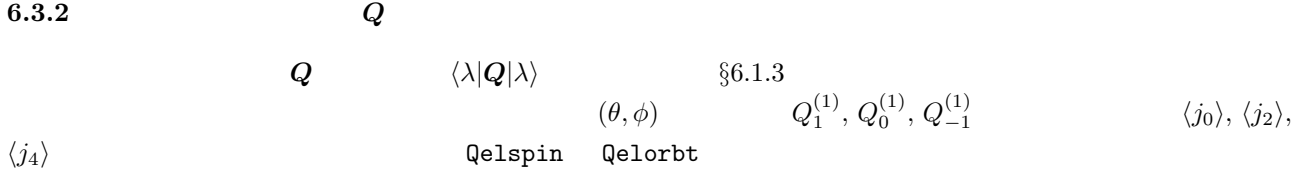

- 6.3.3  $Q_1, Q_0, Q_{-1}$   $Q_x, Q_y, Q_z$  $Q^{(1)}_1,\,Q^{(1)}_0,\,Q^{(1)}_{-1}$  $Q_x, Q_y, Q_z$
- 6.3.4  $\langle \lambda' | Q | \lambda \rangle$

 $\langle \lambda' | \boldsymbol{Q} | \lambda \rangle$   $\theta$ ,  $\phi$ ,  $\langle j_0 \rangle$ ,  $\langle j_2 \rangle$ ,  $\langle j_4 \rangle$ 

 $6.3.5$ 

 $\kappa = (\kappa_x, \kappa_y, \kappa_z)$   $\AA^{-1}$  qvec  $\S6.3.6$ 

6.3.6 
$$
\langle \lambda' | Q | \lambda \rangle
$$
  $\langle \lambda' | Q_{\perp} | \lambda \rangle$   $S(q, \omega)$   
\n $\kappa$   $(\theta, \phi)$  §6.2  $\langle \lambda | Q | \lambda \rangle$   $\{Q, Q, Q\}$  §6.3.4  
\n $\langle \lambda' | Q | \lambda \rangle$   $\{Q, Q, Q\}$  §6.3.4  
\n $\langle \lambda' | Q | \lambda \rangle$   $\{Q, Q, Q\}$  §6.3.1  
\n $\kappa$   $\langle Q, \lambda' | Q | \lambda \rangle$   $\{Q, Q\}$  §6.3.1  
\n $\kappa$   $\langle Q, \lambda' | Q | \lambda \rangle$   $\{Q, Q\}$  §6.3.21  
\n $\kappa$   $\langle Q \times \tilde{\kappa} \rangle$   $\{Q, Q\}$   $\langle Q_{\perp}$   
\n $\kappa$   $\langle Q \times \tilde{\kappa} \rangle$   $\{Q, Q\}$   $\langle Q_{\perp}$   
\n $\gamma$   $\delta(\hbar\omega + E_{\lambda} - E_{\lambda'})$  (31)  $\langle \lambda | Q_{\perp}^{\dagger} | \lambda' \rangle \cdot \langle \lambda' | Q_{\perp} | \lambda \rangle$ 

 $6.3.7$ 

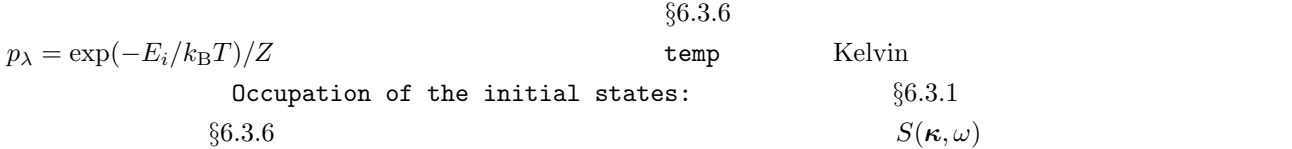

(29) 
$$
\langle \chi' | \sigma | \chi \rangle
$$
  
\n2  
\n $S(\kappa, \omega)_{\chi \to \chi'}$   
\n(21)  $\chi'$   
\n(22)  $\langle \chi | \sigma^{\dagger} | \chi' \rangle \cdot \langle \lambda | \mathbf{Q}_{\perp}^{\dagger} | \lambda' \rangle \rangle (\langle \chi' | \sigma | \chi \rangle \cdot \langle \lambda' | \mathbf{Q}_{\perp} | \lambda \rangle)$   
\n(23)  $(\langle \chi | \sigma^{\dagger} | \chi' \rangle \cdot \langle \lambda | \mathbf{Q}_{\perp}^{\dagger} | \lambda' \rangle)(\langle \chi' | \sigma | \chi \rangle \cdot \langle \lambda' | \mathbf{Q}_{\perp} | \lambda \rangle)$ 

$$
\chi'
$$
\n
$$
\sum_{\alpha,\beta} \langle \chi | \sigma_{\alpha} \sigma_{\beta} | \chi \rangle \langle \lambda' | Q_{\perp \alpha} | \lambda \rangle^* \langle \lambda' | Q_{\perp \beta} | \lambda \rangle \quad (\alpha, \beta = x, y, z)
$$
\n
$$
\langle \chi | \sigma_{\alpha} \sigma_{\beta} | \chi \rangle \qquad (35)
$$
\n
$$
\S6.3
$$
\n(37)

6.4.1 Pauli  
\n
$$
(\chi|\sigma|\chi)
$$
 Pauli  
\n6.4.2  
\n(0,0) (th1, ph1), (th2, ph2) radian  
\n6.4.3  
\n  
\n6.4.3  
\n $\chi$  z  
\n $\chi = \alpha \begin{pmatrix} 1 \\ 0 \end{pmatrix} + \beta \begin{pmatrix} 0 \\ 1 \end{pmatrix}$   
\n9.64.2  
\n9.9  
\n9.10  
\n9.11  
\n9.11  
\n6.4.3  
\n $\chi$  z  
\n $\chi = \alpha \begin{pmatrix} 1 \\ 0 \end{pmatrix} + \beta \begin{pmatrix} 0 \\ 1 \end{pmatrix}$   
\n9.10  
\n9.11  
\n9.11  
\n9.12  
\n9.12  
\n9.13  
\n $\chi|\sigma|\chi$   
\n1/2  
\n $\chi|\sigma|\chi$   
\n1/2  
\n $\chi$  3  
\n $\chi$  5  
\n $\chi$  13  
\n $\chi$  6  
\n $\chi$  13  
\n $\chi$  1  
\n $\chi$  1  
\n $\chi$  1  
\n $\chi$  1  
\n $\chi$  1  
\n $\chi$  1  
\n $\chi$  1  
\n $\chi$  1  
\n $\chi$  1  
\n $\chi$  1  
\n $\chi$  1  
\n $\chi$  1  
\n $\chi$  1  
\n $\chi$  1  
\n $\chi$  1  
\n $\chi$  1  
\n $\chi$  1  
\n $\chi$  1  
\n $\chi$  1  
\n $\chi$  1  
\n $\chi$  1  
\n $\chi$  1  
\n $\chi$  1  
\n $\chi$  1  
\n $\chi$  1  
\n $\chi$  1  
\n $\chi$  1  
\n $\chi$  1  
\n $\chi$  1  
\n $\chi$  1  
\n $\chi$  1  
\n $\chi$ 

 $6.4.5$ 

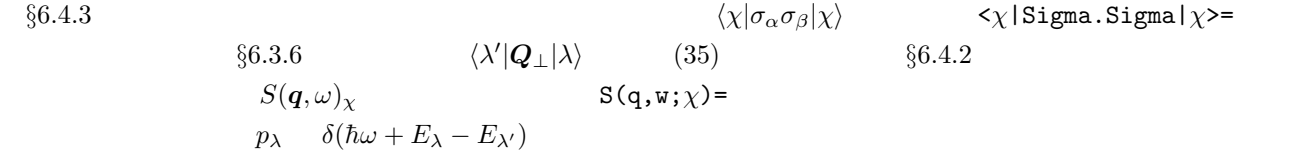

$$
\S 5.2 \qquad \qquad 3 \qquad \qquad \S 7.1
$$

 $[11]$  $3d^n$  $\Psi(\tau_1, \tau_2, \cdots, \tau_n)$ 

$$
\rho(\mathbf{r}) = \sum_{i=1}^{n} \sum_{\text{spin}} \int |\Psi(\tau_1, \tau_2, \cdots, \tau_n)|^2 \delta(\mathbf{r} - \mathbf{r}_i) d\mathbf{r}_1 d\mathbf{r}_2 \cdots d\mathbf{r}_n
$$
\nspin

\n
$$
|R_{3d}(\mathbf{r})|^2
$$
\n(37)

$$
\rho(\mathbf{r}) = |R_{3d}(r)|^2 A(\Omega) = |R_{3d}(r)|^2 \sum_{\substack{k=0 \ \text{even}}}^{2l} \sum_{q=-k}^{k} c_{kq}(r) Y_{kq}(\Omega) . \tag{38}
$$

$$
|R_{3d}(r)|^2 c_{kq} = \int \rho(r) Y_{kq}^*(\Omega) d\Omega \tag{39}
$$

$$
\rho(\boldsymbol{r}) \qquad \qquad |R_{3d}(r)|^2 \qquad \qquad \Psi \qquad \qquad \Theta(\Omega_1 \boldsymbol{s}_1, \Omega_2 \boldsymbol{s}_2, \cdots, \Omega_n \boldsymbol{s}_n) \qquad \qquad
$$

$$
A(\Omega) = \sum_{i=1}^{n} \sum_{\text{spin}} \int |\Theta(\Omega_1 s_1, \Omega_2 s_2, \cdots, \Omega_n s_n)|^2 \delta(\Omega - \Omega_i) d\Omega_1 d\Omega_2 \cdots d\Omega_n
$$
\n(40)

 $(39)$ 

$$
c_{kq} = \sum_{i=1}^{n} \sum_{\text{spin}} \int \int \Theta^* \Theta \delta(\Omega - \Omega_i) Y_{kq}^* d\Omega d\Omega_1 d\Omega_2 \cdots d\Omega_n
$$
\n(41)

$$
= \sum_{i=1}^{n} \sum_{\text{spin}} \int \Theta^* \Theta Y_{kq}^* (\Omega_i) d\Omega_1 d\Omega_2 \cdots d\Omega_n \tag{42}
$$

$$
= (-1)^q \sqrt{\frac{2k+1}{4\pi}} \langle \Theta | \sum_{i=1}^n C_{-q}^{(k)}(\Omega_i) | \Theta \rangle \tag{43}
$$

(38) 
$$
\begin{array}{c}\n \Theta \quad \S 5 \\
 \S 3.3 \quad \S 3.4\n \end{array}
$$
\n  
\n(38)  $\begin{array}{c}\n \text{S} 3.4 \\
 \text{S} 2.4\n \end{array}$ \n  
\n(39)  $\begin{array}{c}\n \text{S} 3.4 \\
 \text{S} 2.4\n \end{array}$ \n  
\n(30)  $\begin{array}{c}\n \text{S} 3.4 \\
 \text{S} 2.4\n \end{array}$ 

$$
(38)
$$

$$
\rho(\bm{r}) \qquad \qquad |R_{3d}(r)|
$$

 $3 \text{ (http://www.phy.saitama-}$ 

 $2 \epsilon$ 

u.ac.jp/~saso/saso.html)  $(4)$ 

 $(38)$   $|R_{3d}(r)|^2 = 1$ 

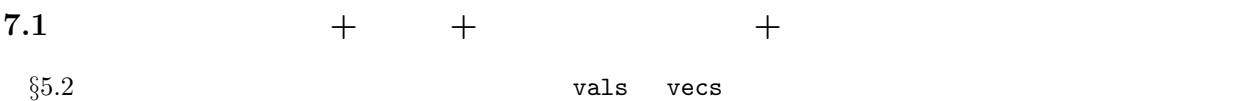

7.2 3  
7.2.1  

$$
\S
$$
7.1  
of  $\S$ 7.1  
of  $\S$ 7.2  
of  $\S$ 7.1

 $7.2.2$ 

 $(\theta, \phi)$ 

#### $7.2.3$

- $\S7.2.2$
- $[1]$  , , ,  $\vdots$
- [2] E. U. Condon and H. Odabaşi: "Atomic Structure", (Cambridge).
- $[3]$  , , , ,
- $[4]$  :  $(II)$
- [5] R. E. Watson: Phys. Rev. **118**, 1036 (1960).
- [6] R. E. Watson: Phys. Rev. 119, 1934 (1960).
- [7] G. L. Squires: "Introduction to the Theory of Thermal Neutron Scattering", (Dover).
- [8] E. Balcar and S. W. Lovesey: "Theory of Magnetic Neutron and Photon Scattering", (Oxford).
- [9] S. W. Lovesey: "Theory of Neutron Scattering from Condensed Matter", Vol. 2, (Oxford).
- [10] International Tables for Crystallography, Vol. C, ed. A. J. C. Wilson and E. Prince, (1999).
- [11] U. Walter: Z. Phys. B-Condensed Matter **62**, 299 (1986).